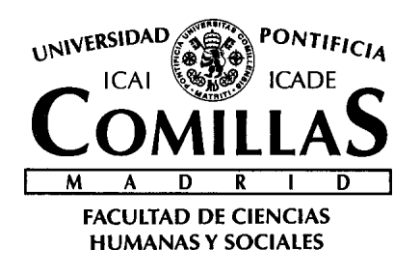

# PROYECTO ORIÓN

*OBSERVATORIO DE PREFERENCIAS ACADÉMICAS Y PROFESIONALES DE LOS ESTUDIANTES DE SECUNDARIA Y BACHILLERATO DE LA COMUNIDAD DE MADRID*

# **Manual de usuario Myvip (Orientadores)**

.........

**Octubre 2011**

Director del Proyecto: *Dr. D. Vicente Hernández Franco*

# **INDICE DE CONTENIDOS**

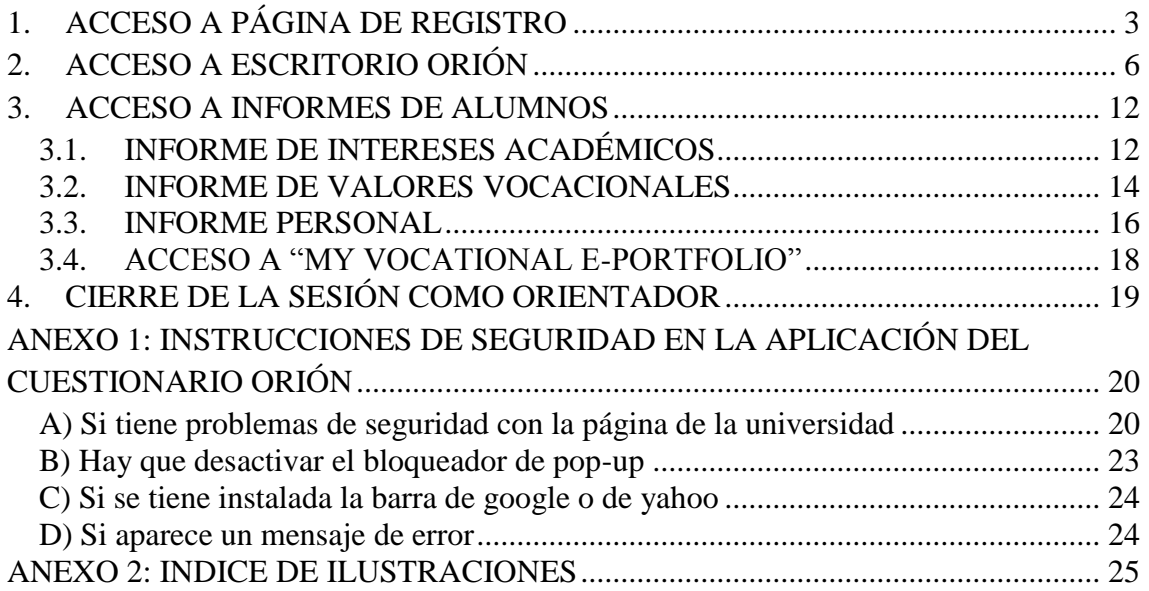

# <span id="page-2-0"></span>**1. ACCESO A PÁGINA DE REGISTRO**

Al acceder los orientadores a la página web de Myvip [\(www.upcomillas.es/myvip\)](http://www.upcomillas.es/myvip) aparece la página principal de "My vocational e-portfolio" (Ilustración 1) donde deben presionar sobre la opción "Acceso orientadores de la red Orión" (A) para acceder al apartado de orientadores de la aplicación.

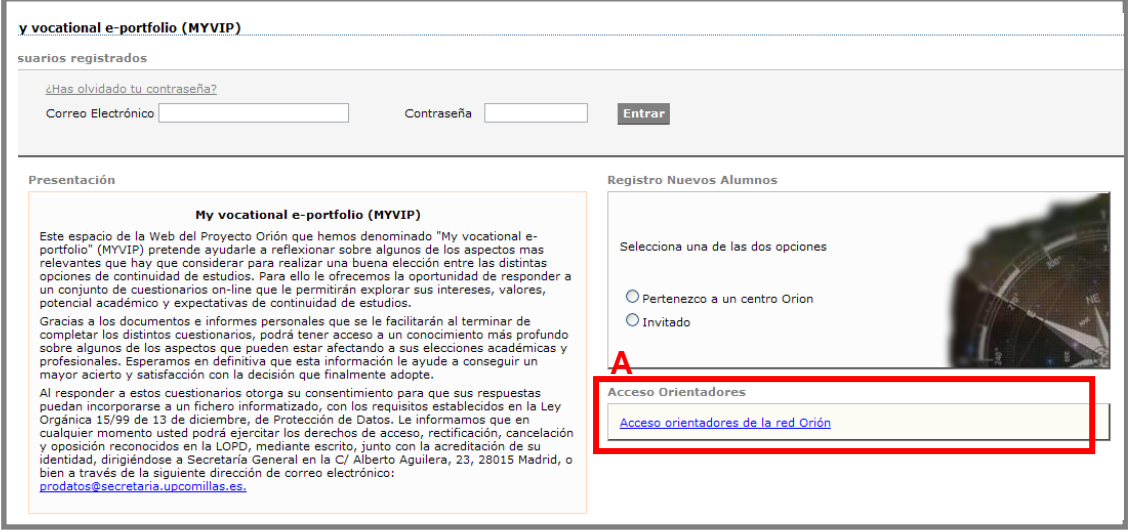

**Ilustración 1: Acceso orientadores de la red Orión**

<span id="page-2-1"></span>Una vez en el apartado de orientadores aparece una pantalla como la que se muestra en la Ilustración 2, donde se informa del compromiso adquirido al unirse a la Red de Centros de Orión, que consiste en incorporar en el Programa de Orientación Académica y Profesional (POAP) del Centro la aplicación de todos los cuestionarios en todos los grupos de 4º de ESO y en 2º de Bachillerato y la aplicación de los mismos deberá realizarse preferentemente antes de Semana Santa para garantizar la idoneidad muestral de todos los datos recogidos.

Por otro lado se informa a los orientadores de la posibilidad de acceder a los resultados de todos los alumnos del centro del cual es orientador. También se le informa de que al cumplimentar este cuestionario consiente expresamente a que sus datos puedan incorporarse a un fichero informatizado, con los requisitos establecidos en la Ley Orgánica 15/00, de 13 de Diciembre, de Protección de Datos y sobre los cuales pueden ejercer sus derechos de acceso, rectificación, cancelación y oposición. **(B)**.

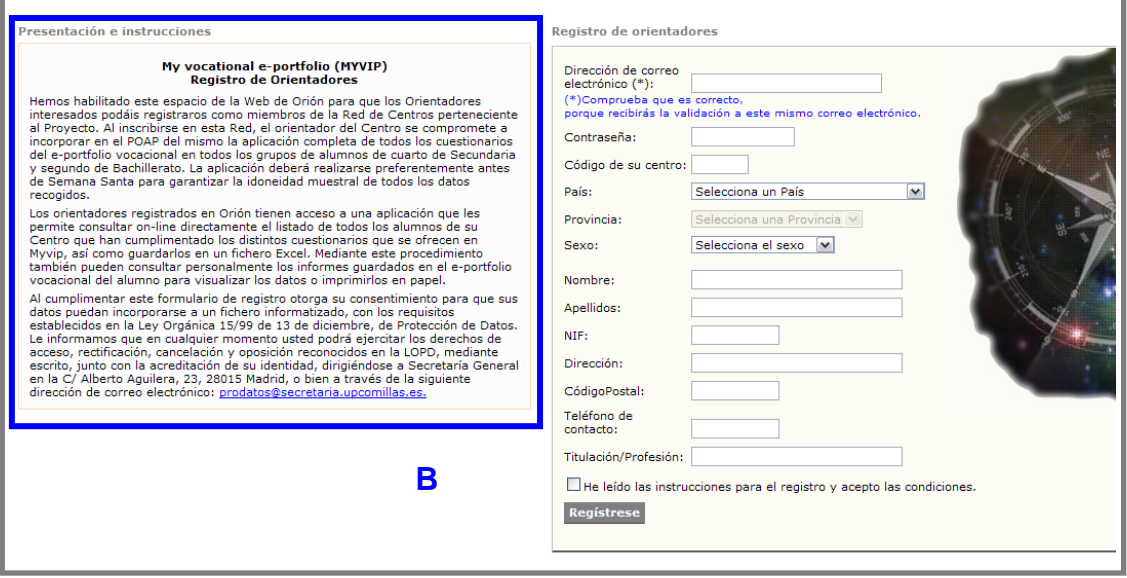

**Ilustración 2: Instrucciones orientadores Red Orión**

<span id="page-3-0"></span>A la derecha de esa misma pantalla los orientadores efectuarán el registro siguiendo el ejemplo mostrado en la Ilustración 3. Es importante que el correo electrónico sea correcto porque una vez finalizado el registro se recibe una comprobación en el mismo, y este dato junto a la contraseña permitirán acceder a la sesión del orientador en futuras ocasiones.

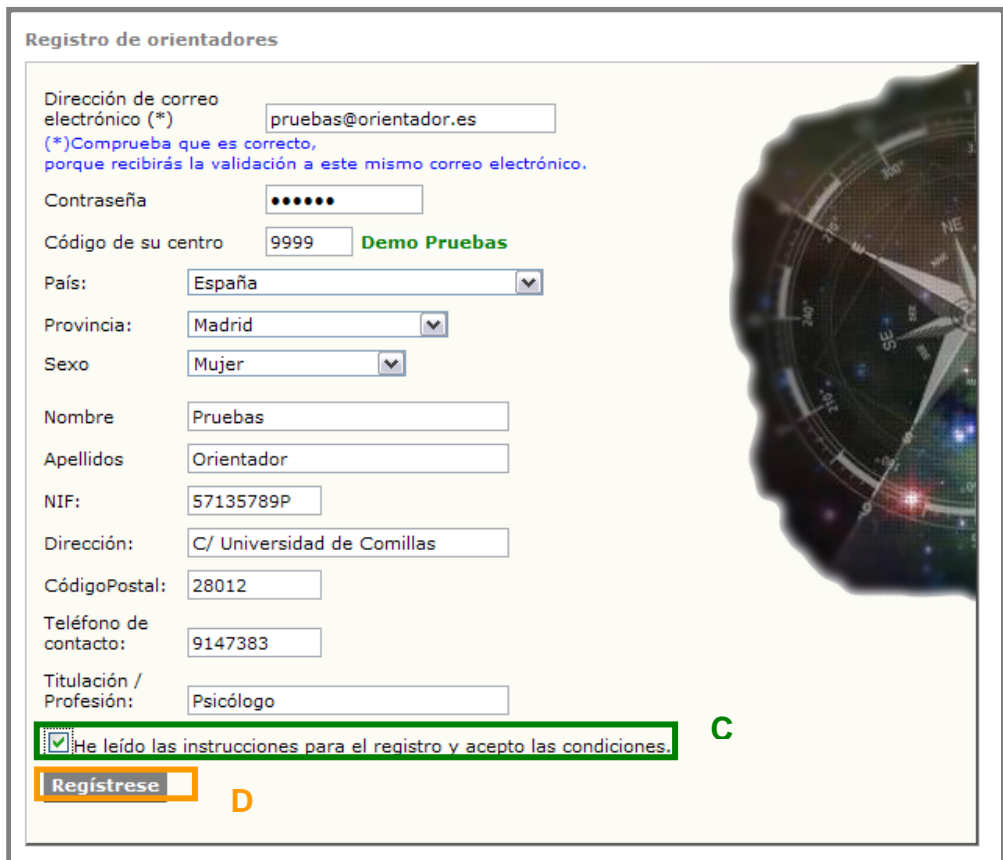

<span id="page-3-1"></span>**Ilustración 3: Registro de orientadores pertenecientes a centros Orión**

Para seguir con el proceso de registro pulsar sobre la opción **"Regístrese" (D)** habiendo rellenado todos los campos requeridos y activando la casilla de **"He leído las instrucciones para el registro y acepto las condiciones" (C)**.

Cuando los orientadores pulsen el botón **"Regístrese" (D)** de forma automática les aparecerá un control de seguridad (Ilustración 4), en el que deben introducir el **"Texto que se muestra en la imagen" (E)**. Este control es para asegurar que el registro es efectuado por una persona y no de forma automática por una máquina; una vez se han introducido los caracteres se pulsa nuevamente la opción **"Regístrate" (F)** y aparece una pantalla de confirmación tal y como se muestra en la ilustración 5.

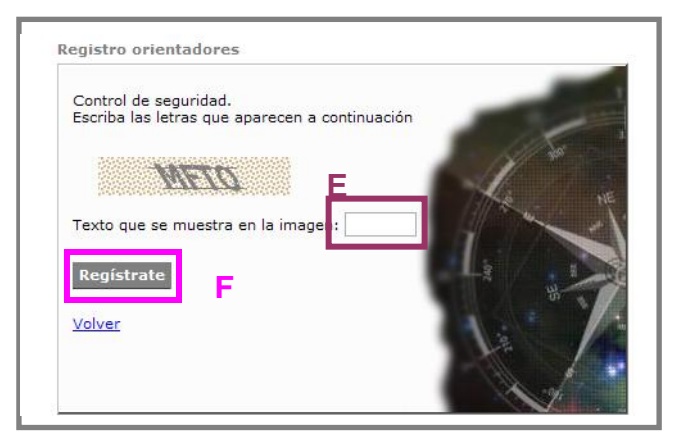

**Ilustración 4: Control de seguridad**

<span id="page-4-0"></span>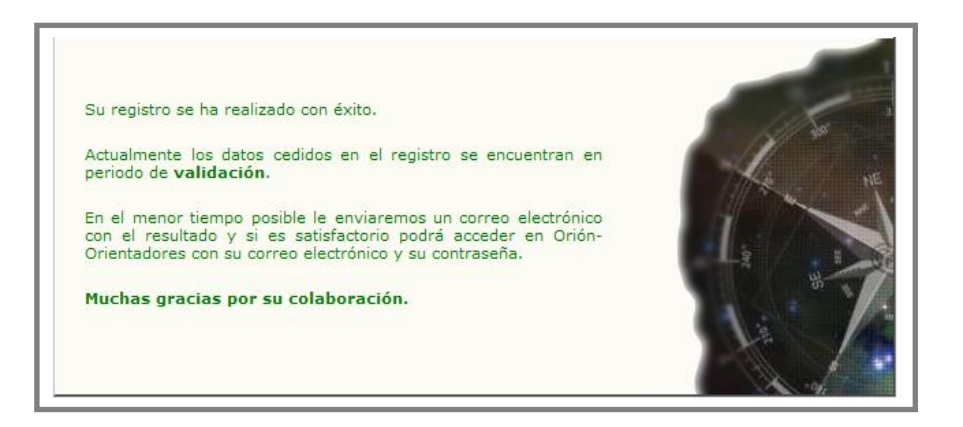

**Ilustración 5: Comprobación de registro correcto**

<span id="page-4-1"></span>Esta misma confirmación será enviada a la dirección de correo electrónico facilitada por el orientador durante el registro.

# <span id="page-5-0"></span>**2. ACCESO A ESCRITORIO ORIÓN**

Lo primero que debemos hacer es comprobar que nos encontramos en la zona de orientadores de la aplicación, pulsando sobre la parte inferior derecha de la pantalla tal y como hemos mostrado en la ilustración 1 o bien accediendo directamente desde la página [www.upcomillas.es/myvip/orientadores.](http://www.upcomillas.es/myvip/orientadores)

En el encabezado de la página introducir el **"Correo electrónico" (A)** y la **"Contraseña" (B)**, pulsando **"Entrar" (C)** para continuar.

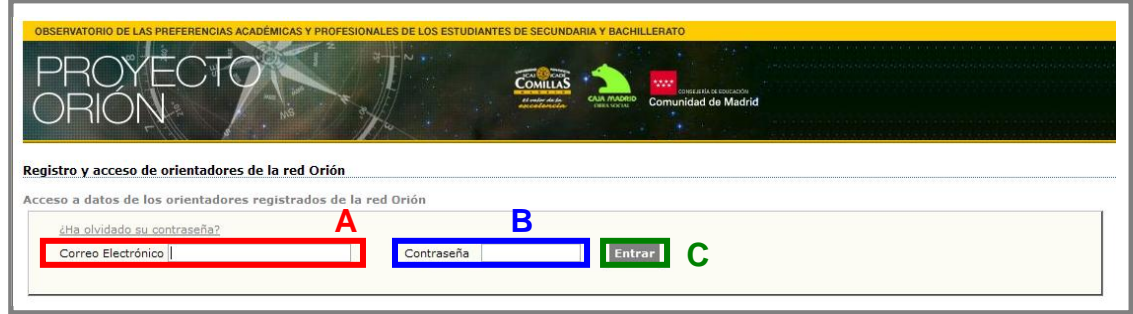

**Ilustración 6: Acceso orientadores registrados**

<span id="page-5-1"></span>El escritorio del orientador tendrá un aspecto similar al que aparece en la ilustración 7. En él aparecen todos los alumnos del centro que han realizados los cuestionarios. Los alumnos aparecen ordenados por curso, grupo y orden alfabético.

|            |                                     |                          |                         |                                                                                             | <b>Proyecto Orion</b> |                                            | 1,919,9<br>MOCACULAR DE EDUCACIÓN<br><b>Comunidad de Madrid</b> |                                           | .<br>NEATRA EN ERA EN ERA EN ERA EN ATRICA EN EN EN EN ERA EN ATRICA |           |
|------------|-------------------------------------|--------------------------|-------------------------|---------------------------------------------------------------------------------------------|-----------------------|--------------------------------------------|-----------------------------------------------------------------|-------------------------------------------|----------------------------------------------------------------------|-----------|
|            | tás en: Orion > Mi escritorio Orión |                          |                         |                                                                                             |                       |                                            |                                                                 |                                           |                                                                      |           |
|            |                                     |                          |                         |                                                                                             |                       |                                            |                                                                 |                                           | Hola Dña.pastor, maria                                               | Mi Cuenta |
|            | tos personales                      |                          |                         |                                                                                             |                       |                                            |                                                                 |                                           |                                                                      |           |
| IF:        | lombre:                             |                          |                         |                                                                                             |                       |                                            |                                                                 |                                           |                                                                      |           |
|            | eléfono de contacto: 666333999      |                          |                         |                                                                                             |                       |                                            |                                                                 |                                           |                                                                      |           |
|            | lirección:                          |                          |                         | Código postal: 28047                                                                        |                       |                                            |                                                                 |                                           |                                                                      |           |
|            | <b>Datos filtrados por:</b>         |                          |                         |                                                                                             |                       |                                            |                                                                 |                                           |                                                                      |           |
|            | Curso Académico 2010-2011 -         |                          |                         | Curso<br>$ $ <todos></todos>                                                                | re l                  | Grupo<br>Todos> $\left  \right.$           |                                                                 |                                           |                                                                      |           |
|            | <b>Jombre</b>                       |                          |                         | <b>Apellidos</b>                                                                            |                       | <b>Buscar</b>                              |                                                                 |                                           |                                                                      |           |
|            |                                     |                          |                         |                                                                                             |                       |                                            |                                                                 |                                           |                                                                      |           |
| $\sqrt{2}$ |                                     |                          |                         | Exportar a Excel resultados MyVip de sus alumnos (*) Descargar plantilla de cálculos        |                       |                                            |                                                                 |                                           |                                                                      |           |
|            |                                     |                          |                         |                                                                                             |                       |                                            |                                                                 |                                           |                                                                      |           |
|            |                                     |                          |                         | ualización de los informes y cuestionarios de alumnos registrados en el centro Demo Pruebas |                       |                                            |                                                                 |                                           |                                                                      |           |
|            | Curso                               |                          |                         | <b>Grupo Apellidos</b>                                                                      | <b>Nombre</b>         | Acceso a<br>'My vocational<br>e-Portfolio' | <b>Informe</b><br><b>intereses</b><br>académicos                | <b>Informe</b><br>valores<br>vocacionales | <b>Informe</b><br>Personal                                           |           |
|            | 3º ESO                              | $\overline{\phantom{a}}$ | $\overline{\mathsf{A}}$ | gonzalez de manueles fran                                                                   |                       | Ver                                        | Ver                                                             | Ver                                       | Ver                                                                  |           |
|            | 3º ESO                              | $\overline{}$            | $\mathbf C$             | Prueba Codigo Orion                                                                         | Antonio               | Ver                                        | Ver                                                             | Ver                                       | Ver                                                                  |           |
|            | 3° ESO                              | $\overline{\phantom{a}}$ | N                       | pastor                                                                                      | maria                 | Ver                                        | Ver                                                             | Ver                                       | Ver                                                                  |           |
|            | 3º ESO                              | $\overline{}$            | $\overline{A}$          | No se facilitó                                                                              | No se facilitó        | Ver                                        | Ver                                                             | Ver                                       | Ver                                                                  |           |
|            | 3º ESO                              | ×.                       | $\mathbf C$             | pastor                                                                                      | maria                 | Ver                                        | Ver                                                             | Ver                                       | Ver                                                                  |           |
|            | 4º ESO                              | $\overline{\phantom{a}}$ | $\mathbf C$             | pastor                                                                                      | maria                 | Ver                                        | Ver                                                             | Ver                                       | Ver                                                                  |           |
|            | 4º ESO                              | ×.                       | N                       | pastor                                                                                      | maria                 | Ver                                        | Ver                                                             | Ver                                       | Ver                                                                  |           |
|            | 3º ESO                              | ×.                       | $\circ$                 | pastor                                                                                      | maria                 | Ver                                        | Ver                                                             | Ver                                       | Ver                                                                  |           |
|            | 4º ESO                              | H.                       | $\overline{\mathbf{A}}$ | pastor                                                                                      | maria                 | Ver                                        | Ver                                                             | Ver                                       | Ver                                                                  |           |

<span id="page-5-2"></span>**Ilustración 7: Escritorio Orión de Orientadores**

En la pantalla principal el orientado encontrará la opción para cambiar su contraseña. Para ella deben pulsar en "Mi cuenta" (A) y seleccionar "Cambiar contraseña" (B) como aparece en la Ilustración 8. Eso les llevará a la pantalla que aparece a la derecha de la ilustración (8) en la que se tendrá que introducir la contraseña anterior (C) y la nueva contraseña (D). Una vez terminado se pulsa "Cambiar contraseña" (E) y después "Volver" (F) para volver a la pantalla principal (Ilustración 7).

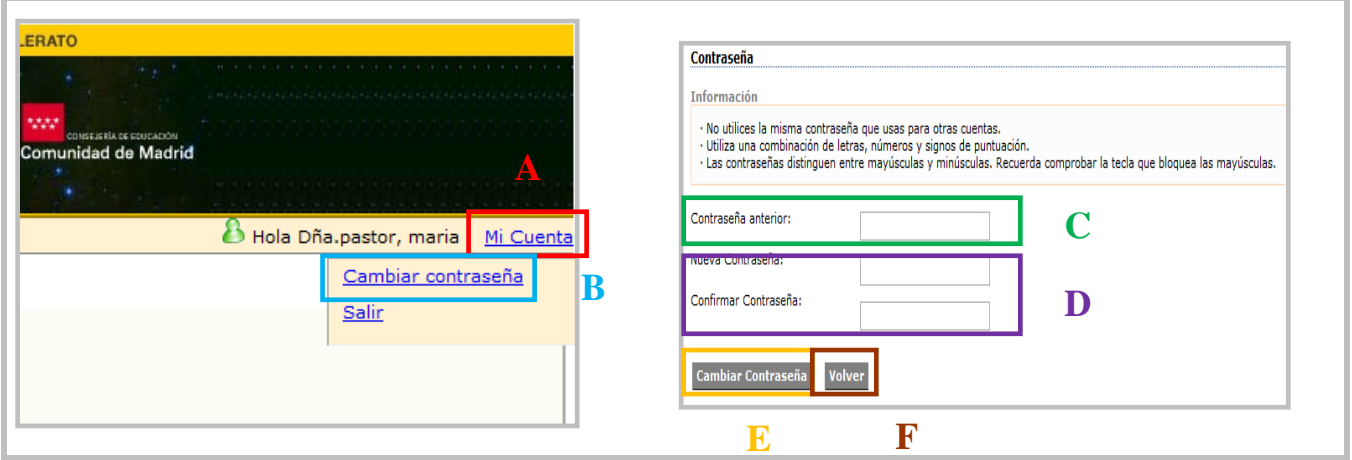

<span id="page-6-0"></span>**Ilustración 8: Pantallas de cambio de contraseña**

El orientador, al igual que los alumnos, puede tener acceso a los resultados del presente curso escolar o de los anteriores en los que se ha realizado la aplicación de los cuestionarios. Para ello en la parte superior de la pantalla aparece la opción **"Datos filtrados por el curso académico" (A)** donde puedes realizar, a partir de pestañas desplegables, una búsqueda de alumnos en función de diferentes criterios: Curso académico, Curso, Grupo, Nombre y/o Apellido.

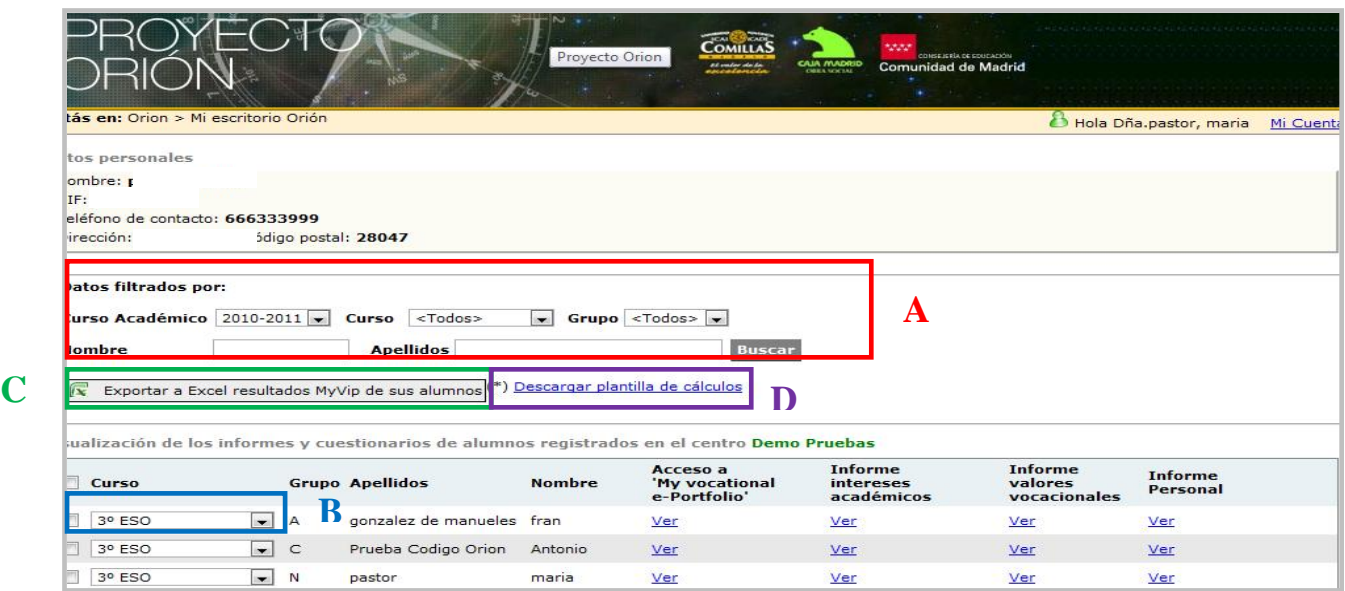

**Ilustración 9: Pantalla de Datos Filtrados**

<span id="page-7-0"></span>Al mismo tiempo para cada uno de los alumnos se puede acceder a los resultados de todos los cursos en los que ha realizado el cuestionario; por ejemplo si un alumno ha realizado el cuestionario en 3º de ESO y en 4º de ESO es posible acceder a los informes de los dos cursos para ver la evolución y los posibles cambios o similitudes que se hayan dado. Para ello deben desplegar la pestaña de la izquierda **(B)** y aparecerán los cursos en los que ese alumno ha realizado los cuestionarios. Esta herramienta es de especial interés para los orientadores ya que permite, en cualquier momento, volver a acceder a los resultados de otros cursos y ofrecer una mejor orientación e información al alumno.

Así mismo existe la opción para los orientadores de, no sólo conocer los datos de sus alumnos a partir de una base de datos, sino de conocer las medias y desviaciones típicas de cada variable a partir de las respuestas de sus alumnos. Pulsando sobre **"Exportar datos a Excel" (C)** se accede a una base de datos de Excel con las respuestas de todos los alumnos registrados en nuestro Centro. Cuando se accede a la hoja de Excel (Ilustración 10) veremos para todos los alumnos las respuestas que han ido dando a cada una de las preguntas.

| B              | $\begin{picture}(20,20) \put(0,0){\dashbox{0.5}(5,0){ }} \put(15,0){\circle{10}} \put(25,0){\circle{10}} \put(25,0){\circle{10}} \put(25,0){\circle{10}} \put(25,0){\circle{10}} \put(25,0){\circle{10}} \put(25,0){\circle{10}} \put(25,0){\circle{10}} \put(25,0){\circle{10}} \put(25,0){\circle{10}} \put(25,0){\circle{10}} \put(25,0){\circle{10}} \put(25,0){\circle{10}} \put(25,0$ |                           | 英山                                                          |                                           |                                          |               |                              |                |              |                  |                                         |                   |                       |                               |                  | Orion (5) - Microsoft Excel           |           |                |           |                |            |                   |                   |                   |                   |                   |                   |                                  |                   |                   |                   |                       |                 |                                            |                 |           |                  | $-6 - x$          |   |
|----------------|----------------------------------------------------------------------------------------------------|---------------------------|-------------------------------------------------------------|-------------------------------------------|------------------------------------------|---------------|------------------------------|----------------|--------------|------------------|-----------------------------------------|-------------------|-----------------------|-------------------------------|------------------|---------------------------------------|-----------|----------------|-----------|----------------|------------|-------------------|-------------------|-------------------|-------------------|-------------------|-------------------|----------------------------------|-------------------|-------------------|-------------------|-----------------------|-----------------|--------------------------------------------|-----------------|-----------|------------------|-------------------|---|
|                | Inicio                                                                                                    | Insertar                  | Diseño de página<br>Fórmulas                                | Datos                                     |                                          | Revisar       | Vista                        |                | PDF          |                  |                                         |                   |                       |                               |                  |                                       |           |                |           |                |            |                   |                   |                   |                   |                   |                   |                                  |                   |                   |                   |                       |                 |                                            |                 |           |                  | $\omega - \omega$ |   |
|                | <b>Table</b><br>& Cortar                                                                                                    |                           | $A^*$<br>Calibri<br>$-8$                                    | $=$<br>$\equiv$                           | $\rightarrow$                            |               |                              | Ajustar texto  |              |                  | General                                 |                   |                       |                               |                  | Ħ.                                    |           |                |           | Normal         |            |                   | <b>Buena</b>      |                   |                   |                   | ÷۳                | 聲                                | ш                 |                   |                   | $\Sigma$ Autosuma -   |                 |                                            | Æ               |           |                  |                   |   |
|                | <b>La Copiar</b>                                                                                                    |                           |                                                             |                                           |                                          |               |                              |                |              |                  |                                         |                   |                       |                               |                  |                                       |           |                |           |                |            |                   |                   |                   |                   |                   |                   |                                  |                   |                   |                   | <b>a</b> Rellenar *   |                 |                                            |                 |           |                  |                   |   |
|                | Pegar<br>Copiar formato                                                                                                    |                           | $N K S$ - $\left \right $ - $\left \right $ -               |                                           |                                          | 建建            | <b>Ead Combinary centrar</b> |                |              |                  |                                         | 2월 - % 000 % - %  |                       |                               |                  | Formato<br>condicional - como tabla - |           | Dar formato    |           | Incorrecto     |            |                   | Neutral           |                   |                   |                   |                   | <b>Insertar Eliminar Formato</b> |                   |                   |                   | <sup>2</sup> Borrar - |                 | Ordenar Buscary<br>v filtrar * seleccionar |                 |           |                  |                   |   |
|                | Portapapeles                                                                                                    | $\overline{\mathbb{F}_2}$ | Fuente                                                      | <b>B</b>                                  |                                          | Alineación    |                              |                |              | 61               |                                         | Número            |                       | Fa.                           |                  |                                       |           |                |           | Estilos        |            |                   |                   |                   |                   |                   |                   | Celdas                           |                   |                   |                   |                       |                 | Modificar                                  |                 |           |                  |                   |   |
|                | A1                                                                                                    |                           | $f_x$ 1<br>$-12$                                            |                                           |                                          |               |                              |                |              |                  |                                         |                   |                       |                               |                  |                                       |           |                |           |                |            |                   |                   |                   |                   |                   |                   |                                  |                   |                   |                   |                       |                 |                                            |                 |           |                  |                   | ¥ |
|                | $\mathbf{A}$                                                                                                    | B                         | $\mathbf{C}$                                                |                                           | E                                        |               | G                            | н              |              |                  | $\mathsf K$                             |                   | M                     | N                             | $\circ$          | $\mathbf Q$<br>P                      | R         | S              | T         |                |            |                   |                   |                   |                   |                   |                   |                                  |                   |                   |                   |                       |                 |                                            |                 |           |                  |                   |   |
|                | $\mathbf{r}$                                                                                                    | 2 <sup>7</sup>            | $\mathbf{a}$                                                | $\mathbf{A}$                              | $\overline{\mathbf{s}}$                  | $\frac{1}{6}$ | $\mathcal{F}$                |                | $8$ $9$      | 10 <sup>10</sup> | $11$                                    | $\overline{12}$   | $13$ $14$             |                               | 15<br>16         | $\overline{17}$                       | 18        | 19             | 20        |                |            |                   |                   |                   |                   |                   |                   |                                  |                   |                   |                   |                       |                 |                                            |                 |           |                  |                   |   |
| $\overline{2}$ |                                                                                                    |                           |                                                             | <b>DATOS DE INSCRIPCIÓN</b>               |                                          |               |                              |                |              |                  |                                         |                   |                       |                               |                  |                                       |           |                |           |                |            |                   |                   |                   |                   |                   |                   |                                  |                   |                   |                   |                       |                 |                                            |                 |           |                  |                   |   |
| $\overline{3}$ |                                                                                                    |                           |                                                             |                                           |                                          |               |                              |                |              |                  |                                         |                   | $\overline{1}$        | $\overline{2}$                | 3                | 5 <sub>5</sub><br>$\overline{4}$      | 6         | $\overline{7}$ | 8         | $\overline{9}$ | 10         | 11                | 12                |                   |                   |                   |                   | 13 14 15 16 17                   |                   |                   |                   |                       |                 | 18 19 20 21 22 23 24                       |                 |           | <b>Selección</b> |                   |   |
|                |                                                                                                    |                           |                                                             |                                           |                                          |               |                              |                |              |                  |                                         |                   |                       |                               |                  |                                       |           |                |           |                |            |                   |                   |                   |                   |                   |                   |                                  |                   |                   |                   |                       |                 |                                            |                 |           |                  |                   |   |
|                |                                                                                                    |                           |                                                             |                                           |                                          |               |                              |                |              |                  |                                         |                   |                       |                               |                  |                                       |           |                |           |                |            |                   |                   |                   |                   |                   |                   |                                  |                   |                   |                   |                       |                 |                                            |                 |           |                  |                   |   |
|                |                                                                                                    |                           |                                                             |                                           |                                          |               |                              |                |              |                  |                                         |                   |                       |                               |                  |                                       |           |                |           |                |            |                   |                   |                   |                   |                   |                   |                                  |                   |                   |                   |                       |                 |                                            |                 |           |                  |                   |   |
|                | FECHA                                                                                                    |                           |                                                             |                                           |                                          |               |                              |                |              |                  |                                         | <b>odigoOrion</b> | CBP1EXP12             | <b>CBP3TAP12</b><br>CBP2ING12 | <b>CBP4SAN12</b> | CBPSECO12                             | CBP6ADIM2 | CBP7DER12      | CBP8SEG12 | СВР9НИМ12      | CBP10COM12 | <b>CBP11ENS12</b> | <b>CBP12ATP12</b> | <b>CBP13IDM12</b> | <b>CBP14CIN12</b> | <b>CBP15MUS12</b> | <b>CBP16ART12</b> | <b>SP17EST12</b>                 | <b>CBP18AGR12</b> | <b>3BP19DEP12</b> | <b>CBP20REL12</b> | <b>PERSO12</b>        | <b>TDATOS12</b> | <b>TDEAS12</b>                             | <b>rcosAS12</b> | S1ARPRF12 | <b>S2ARPRF12</b> | S3ARPRF12         |   |
|                |                                                                                                    |                           |                                                             |                                           |                                          | ¥             |                              | gam            |              |                  |                                         |                   |                       |                               |                  |                                       |           |                |           |                |            |                   |                   |                   |                   |                   |                   |                                  |                   |                   |                   |                       |                 |                                            |                 |           |                  |                   |   |
|                | 5 12-02-2010                                                                                                    |                           | 9999 z@z.com                                                | Austria                                   | Extra <sup>22</sup>                      |               |                              | 4              | u            |                  | <b>Antor Pruet</b>                      |                   |                       | G                             |                  |                                       |           |                |           |                |            |                   |                   |                   |                   |                   |                   |                                  |                   |                   |                   |                       |                 |                                            |                 |           |                  |                   |   |
|                | 6 28-06-2011                                                                                                    |                           | 9999 francrueba@gmail.com                                   | España                                    | Madr <sup>15</sup>                       |               | м                            | $\overline{2}$ | A            |                  |                                         | 9999.3            | <b>F</b> <sub>6</sub> | Ĩ5<br>ъ                       | 'n               | ħ                                     |           | 'n,            | To.       | -9             | 19         |                   | 2                 | 'n                | '9                | 'n<br>ъ           |                   |                                  |                   |                   |                   |                       |                 |                                            |                 | 'n        |                  | 50                |   |
|                | 7 11-02-2010                                                                                                    |                           | 9999 2bbto@casa.es                                          | España                                    | Madr <sup>20</sup>                       |               |                              | ā              | A            |                  | juan Perez 999917                       |                   |                       |                               |                  |                                       |           |                |           |                |            |                   |                   |                   |                   |                   |                   |                                  |                   |                   |                   |                       |                 |                                            |                 | ۰,        |                  |                   |   |
|                | 8 27-09-2011                                                                                                    |                           | 9999 maria16032010@prueba.es                                | España                                    | Madr <sup>17</sup>                       |               | Þ<br>5                       | ъ<br>ħ         | A            |                  | maria pasto 9999                        |                   |                       |                               |                  |                                       |           |                |           |                |            |                   |                   |                   |                   |                   |                   |                                  |                   |                   |                   |                       |                 |                                            |                 |           |                  |                   |   |
|                | 9 01-03-2011                                                                                                    |                           | 9999 maria01032011 1@prueba.es<br>9999 prueba2109@prueba.es | España                                    | Madr <sup>15</sup><br>Madr <sup>16</sup> |               |                              | ъ              | s            |                  | maria pasto 9999<br>maria pasto 9999710 |                   | 510                   | 50 <sub>10</sub>              | 50               | 50 <sub>10</sub>                      | 70        | 70             | 10        | 10             | 510        | 510               | 70                | 50                | 50                | 50                | 10                | 50                               | 50                | 50                | 50                | 510                   | 50              | 10                                         | 10              | <b>G</b>  |                  | 10                |   |
|                | 10 21-09-2011<br>11 21-02-2011                                                                                                    |                           | 9999 q@w.com                                                | España<br>Bangla Desh Extra <sup>22</sup> |                                          |               |                              | ъ              | s            |                  | Antor Pruel 9999                        |                   |                       |                               |                  |                                       |           |                |           |                |            |                   |                   |                   |                   |                   |                   |                                  |                   |                   |                   |                       |                 |                                            |                 |           |                  |                   |   |
|                | 12 20-09-2011                                                                                                    |                           | 9999 mariaprueba20septtercero@pru España                    |                                           | Madr <sup>7</sup> 17                     |               | 5                            | Y.             | B            |                  | maria pasto 9999.10                     |                   |                       |                               |                  |                                       |           |                |           |                |            |                   | 10                | 'n                | 6                 | и                 |                   |                                  |                   |                   |                   |                       |                 | 10                                         |                 | 5         | h                |                   |   |
|                | 13 04-03-2010                                                                                                    |                           | 9999 maria4032010@prueba.es                                 | España                                    | Madr <sup>20</sup>                       |               | 5                            | 4              | c            |                  | maria pasto 9999.8                      |                   | ю                     | ъ                             |                  |                                       |           |                |           | ъ              |            | ъ                 | 'n.               | ۰,                | ħ.                | w                 | ħ                 | ۱z                               | w                 |                   |                   |                       |                 | ъ                                          |                 |           |                  |                   |   |
|                | 14 19-10-2010                                                                                                    |                           | 9999 1111@orion.es                                          | Afganistán                                | Extra <sup>25</sup>                      |               |                              | 4              |              |                  | Antor Pruel 9999:                       |                   |                       |                               |                  |                                       |           |                |           |                |            |                   |                   |                   |                   |                   |                   |                                  |                   |                   |                   |                       |                 |                                            |                 |           |                  |                   |   |
|                | 15 20-09-2011                                                                                                    |                           | 9999 mariaprueba20septsegundo@pr España                     |                                           | Madr <sup>7</sup> 17                     |               | 2                            | 4              | $\mathbf{D}$ |                  | maria maria 9999: 10                    |                   |                       |                               |                  |                                       |           |                |           |                |            |                   |                   |                   |                   |                   |                   |                                  |                   |                   |                   |                       |                 |                                            |                 |           |                  |                   |   |
|                | 16 24-02-2011                                                                                                    |                           | 9999 a@a.com                                                | Ecuador                                   | Extra 24                                 |               |                              | 4              | υ            |                  | Pruet Grafic 9999: 10                   |                   | 50                    |                               | 10               |                                       | 50        | 50             | 510       | 50             | 50         | 50                | 50                |                   | 50                | 50                | 50                |                                  | 50                |                   |                   | 10                    |                 |                                            |                 | 11        | 512<br>53        |                   |   |
|                | 17 01-03-2011                                                                                                    |                           | 9999 kildsoiusdfi@hotmail.com                               | España                                    | Madr <sup>18</sup>                       |               |                              | 4              | w            |                  | Juan Garci 9999, 5                      |                   | f <sub>6</sub>        |                               |                  |                                       |           |                |           | ħ              | 'n.        |                   |                   |                   |                   |                   | ×.                |                                  | ъ                 |                   |                   |                       |                 |                                            |                 | Y.        |                  |                   |   |
|                | 18 13-09-2011                                                                                                    |                           | 9999 f.gonzalez@stic.upcomillas.es Alemania                 |                                           | Fxtra 14                                 |               |                              | ۹              | A            |                  | fran gonzi 9999:                        |                   |                       |                               |                  |                                       |           |                |           |                |            |                   |                   |                   |                   |                   |                   |                                  |                   |                   |                   |                       |                 |                                            |                 |           |                  |                   |   |
|                | 19 12-02-2010                                                                                                    |                           | 9999 S@s.com                                                | Bermudas                                  | Extra 17                                 |               |                              | м              | $\mathbf{C}$ |                  | Antor Pruel 9999:                       |                   |                       |                               |                  |                                       |           |                |           |                |            |                   |                   |                   |                   |                   |                   |                                  |                   |                   |                   |                       |                 |                                            |                 |           |                  |                   |   |
|                | 20 20-09-2011                                                                                                    |                           | 9999 mariaprueba20sept@prueba.es España                     |                                           | Madr <sup>14</sup>                       |               |                              | м              | N            |                  | maria pasto 9999.0                      |                   |                       |                               |                  |                                       |           |                |           |                |            |                   |                   |                   |                   |                   |                   |                                  |                   |                   |                   |                       |                 |                                            |                 |           |                  |                   |   |
|                | 21 20-09-2011                                                                                                    |                           | 9999 mariaprueba20septcuarto@prueEspaña                     |                                           | Madr <sup>15</sup>                       |               | 5                            | $\overline{2}$ | $\mathbf{C}$ |                  | maria pasto 9999/10                     |                   |                       |                               |                  |                                       |           |                |           |                |            |                   |                   |                   |                   |                   |                   |                                  |                   |                   |                   |                       |                 | 10                                         |                 | ъ         |                  |                   |   |
|                | 22 19-10-2010                                                                                                    |                           | 9999 maria19102010 2@prueba.es España                       |                                           | Madr <sup>16</sup>                       |               | ъ                            | $\overline{2}$ | N            |                  | maria pasto 9999                        |                   |                       |                               |                  |                                       |           |                |           |                |            |                   |                   |                   |                   |                   |                   |                                  |                   |                   |                   |                       |                 |                                            |                 |           |                  |                   |   |
|                | 23 27-09-2011                                                                                                    |                           | 9999 maria15102010@prueba.es                                | España                                    | Madr <sup>15</sup>                       |               | 5                            | $\overline{2}$ | $\alpha$     |                  | maria pasto 9999                        |                   |                       |                               |                  |                                       |           |                |           |                |            |                   |                   |                   |                   |                   |                   |                                  |                   |                   |                   |                       |                 |                                            |                 |           |                  |                   |   |
|                | 24 21-09-2011                                                                                                    |                           | 9999 maria19102010@prueba.es                                | España                                    | Madr <sup>7</sup> 16                     |               | $\overline{2}$               | b.             | c            |                  | maria pasto 9999                        |                   |                       |                               |                  |                                       |           |                |           |                |            |                   |                   |                   |                   |                   |                   |                                  |                   |                   |                   |                       |                 |                                            |                 |           |                  |                   |   |
| 25<br>26       |                                                                                                    |                           |                                                             |                                           |                                          |               |                              |                |              |                  |                                         |                   |                       |                               |                  |                                       |           |                |           |                |            |                   |                   |                   |                   |                   |                   |                                  |                   |                   |                   |                       |                 |                                            |                 |           |                  |                   |   |
| 27             |                                                                                                    |                           |                                                             |                                           |                                          |               |                              |                |              |                  |                                         |                   |                       |                               |                  |                                       |           |                |           |                |            |                   |                   |                   |                   |                   |                   |                                  |                   |                   |                   |                       |                 |                                            |                 |           |                  |                   |   |
| 28             |                                                                                                    |                           |                                                             |                                           |                                          |               |                              |                |              |                  |                                         |                   |                       |                               |                  |                                       |           |                |           |                |            |                   |                   |                   |                   |                   |                   |                                  |                   |                   |                   |                       |                 |                                            |                 |           |                  |                   |   |
| 29             |                                                                                                    |                           |                                                             |                                           |                                          |               |                              |                |              |                  |                                         |                   |                       |                               |                  |                                       |           |                |           |                |            |                   |                   |                   |                   |                   |                   |                                  |                   |                   |                   |                       |                 |                                            |                 |           |                  |                   |   |
| 30             |                                                                                                    |                           |                                                             |                                           |                                          |               |                              |                |              |                  |                                         |                   |                       |                               |                  |                                       |           |                |           |                |            |                   |                   |                   |                   |                   |                   |                                  |                   |                   |                   |                       |                 |                                            |                 |           |                  |                   |   |
| 31             |                                                                                                    |                           |                                                             |                                           |                                          |               |                              |                |              |                  |                                         |                   |                       |                               |                  |                                       |           |                |           |                |            |                   |                   |                   |                   |                   |                   |                                  |                   |                   |                   |                       |                 |                                            |                 |           |                  |                   |   |
| 32             |                                                                                                    |                           |                                                             |                                           |                                          |               |                              |                |              |                  |                                         |                   |                       |                               |                  |                                       |           |                |           |                |            |                   |                   |                   |                   |                   |                   |                                  |                   |                   |                   |                       |                 |                                            |                 |           |                  |                   |   |
|                |                                                                                                    |                           | H + + + Hota1 Hota2 Hota3 9J                                |                                           |                                          |               |                              |                |              |                  |                                         |                   |                       |                               |                  |                                       |           |                |           | 14             |            | in the            |                   |                   |                   |                   |                   |                                  |                   |                   |                   |                       |                 |                                            |                 |           |                  |                   |   |
|                |                                                                                                    |                           |                                                             |                                           |                                          |               |                              |                |              |                  |                                         |                   |                       |                               |                  |                                       |           |                |           |                |            |                   |                   |                   |                   |                   |                   |                                  |                   |                   |                   |                       |                 |                                            |                 |           |                  |                   |   |

**Ilustración 10: Hoja de Excel con respuestas de alumnos**

<span id="page-8-0"></span>En la hoja de Excel aparecerán los datos de los alumnos y los valores respondidos en cada variable (cuyos códigos aparecen en colores en la parte superior en horizontal). Los orientadores podrán identificar cada código a partir del Libro de Códigos que tendrán en su poder.

¿Qué más pueden hacer los orientadores con los datos? Existe la opción de "Descargar plantilla de Cálculos" (D) donde los orientadores encontrarán un Excel con las fórmulas configuradas de media y desviación típica para cada variable. Los orientadores pueden copiar los datos del Excel como se ve en la Ilustración 11, y pegarlos en el Excel de los cálculos de la ilustración 12

| B              | 日の一                            |                         |                                                   | <b><i><u>PARTICULAR IN ST</u></i></b>                        |                      |                        |                               |              |                    |                                         |                 |                 |           | Orion (5) - Microsoft Excel |                 |                 |                 |           |                 |                   |                     |                  |                   |                                                           |                                  |                  |                   |                  |                  |                     |                                  |                 |                         |                     | $- 6 - x$          |
|----------------|--------------------------------|-------------------------|---------------------------------------------------|--------------------------------------------------------------|----------------------|------------------------|-------------------------------|--------------|--------------------|-----------------------------------------|-----------------|-----------------|-----------|-----------------------------|-----------------|-----------------|-----------------|-----------|-----------------|-------------------|---------------------|------------------|-------------------|-----------------------------------------------------------|----------------------------------|------------------|-------------------|------------------|------------------|---------------------|----------------------------------|-----------------|-------------------------|---------------------|--------------------|
|                | Inicio                         | Insertar                | Diseño de página                                  | Fórmulas<br>Datos                                            | Revisar              |                        | Vista                         | PDF          |                    |                                         |                 |                 |           |                             |                 |                 |                 |           |                 |                   |                     |                  |                   |                                                           |                                  |                  |                   |                  |                  |                     |                                  |                 |                         | $\circledast$       | $ \sigma$ $\times$ |
|                | <b>COLLEGE</b><br>Cortar       |                         | $-10$<br>Arial                                    |                                                              | 29                   |                        |                               |              |                    |                                         |                 |                 |           |                             |                 |                 |                 | Normal    |                 |                   | <b>Buena</b>        |                  |                   |                                                           | ÷                                |                  |                   |                  |                  | $\Sigma$ Autosuma - |                                  |                 |                         |                     |                    |
|                | <b>La Copiar</b>               |                         |                                                   | $A^{\dagger}$                                                |                      |                        | Ajustar texto                 |              |                    | General                                 |                 |                 |           | in.                         |                 |                 |                 |           |                 |                   |                     |                  |                   |                                                           |                                  |                  | ц                 |                  | al Rellenar      |                     |                                  |                 | m                       |                     |                    |
|                | Pegar                          | Copiar formato          | $+ 12 - 12 +$<br>N K S                            | 三三                                                           | 植理                   |                        | Fax Combinary centrar         |              |                    |                                         |                 |                 |           | Formato                     |                 | Dar formato     |                 |           | Incorrecto      |                   |                     | <b>Neutral</b>   |                   |                                                           | <b>Insertar Eliminar Formato</b> |                  |                   |                  | <b>Borrar</b>    |                     | Ordenar                          |                 | Buscar v                |                     |                    |
|                | Portapapeles                   | $\overline{\mathbb{D}}$ | Fuente                                            | <b>B</b>                                                     |                      | Alineación             |                               |              | <b>B</b>           |                                         | Número          |                 | ÷G.       | condicional -               |                 | como tabla      |                 |           | Estilos         |                   |                     |                  |                   |                                                           |                                  | Celdas           |                   |                  |                  |                     | Modificar                        |                 | y filtrar * seleccionar |                     |                    |
|                | A5                             |                         | $f_x$ 12-02-2010<br>$\bullet$ (a)                 |                                                              |                      |                        |                               |              |                    |                                         |                 |                 |           |                             |                 |                 |                 |           |                 |                   |                     |                  |                   |                                                           |                                  |                  |                   |                  |                  |                     |                                  |                 |                         |                     |                    |
|                | $\overline{A}$                 | B                       | $\mathbf{C}$                                      | D                                                            | E                    | G                      | H                             |              |                    |                                         |                 | N               | $\circ$   |                             | $\Omega$        |                 | S               |           | U               |                   |                     |                  |                   | AA                                                        | AB                               | <b>AC</b>        | AD                | <b>AE</b>        |                  | AG                  |                                  | AJ.             | AK                      | AL.                 | AM                 |
| 1              | $\mathbf{1}$                   | $\overline{2}$          | $\overline{3}$                                    | $\overline{A}$                                               | S                    | $\overline{7}$<br>$-6$ | $\mathbf{B}$                  | $-9$         | 10                 | 12<br>11                                | 13              | 14              | 15        | 16                          | 17 <sup>2</sup> | 18              | $\overline{19}$ | 20        | 21              | 22                | 23                  | 24               | 25                | 26<br>27                                                  | 28                               | 29               | 30 <sup>2</sup>   | 31               | 32               | 33                  | 34                               | 36<br>35        |                         | 37 38 39            |                    |
| $\overline{2}$ |                                |                         |                                                   | <b>DATOS DE INSCRIPCIÓN</b>                                  |                      |                        |                               |              |                    |                                         |                 |                 |           |                             |                 |                 |                 |           |                 |                   |                     |                  |                   | Cuestionario de Intereses Básicos Académico-Profesionales |                                  |                  |                   |                  |                  |                     |                                  |                 |                         |                     |                    |
| $\overline{3}$ |                                |                         |                                                   |                                                              |                      |                        |                               |              |                    |                                         | $\mathbf{1}$    | $\overline{2}$  | 3         | $\overline{4}$              | 5               | 6               |                 | 8         | 9               | 10                | 11                  | 12               | 13                | 14<br>15                                                  | 16                               | 17               | 18                | 19               | 20               | 21                  | 22                               | 24<br>23        |                         | <b>Selección</b>    |                    |
|                | <b>SER</b>                     | <b>IContro</b>          |                                                   |                                                              | ovincia              | g                      |                               |              |                    |                                         | <b>SPIEXP12</b> | <b>SP2ING12</b> | CBP3TAP12 | <b>GP4SAN12</b>             | <b>SPSECO12</b> | <b>SP6ADM12</b> | <b>GP7DER12</b> | :BP8SEG12 | <b>СВР9НИМ2</b> | <b>SBP10COM12</b> | <b>GP11ENS12</b>    | <b>SP12ATP12</b> | <b>:BP13IDM12</b> | <b>SP1SMUS12</b><br><b>SP14CIN12</b>                      | <b>SP16ART12</b>                 | <b>SP17EST12</b> | <b>CBP18AGR12</b> | <b>BP19DEP12</b> | <b>SP20REL12</b> | PERSO12             | <b>DATOS12</b><br><b>TDEAS12</b> | <b>TCOSAS12</b> | S1ARPRF12               | S2ARPRF12           | S3ARPRF12          |
| $\overline{5}$ | 12-02-2010                     |                         | 9999 z@z.com                                      | Austria                                                      | Extra <sup>22</sup>  |                        | м                             |              | <b>Antor Pruet</b> |                                         | 7               | 15              | 6         |                             |                 |                 |                 |           |                 |                   |                     |                  |                   |                                                           |                                  |                  |                   |                  |                  |                     |                                  |                 |                         |                     |                    |
| $\mathbf{R}$   | 28-06-2011                     |                         | 9999 franprueba@gmail.com                         | España                                                       | Madr <sup>15</sup>   |                        | $\overline{2}$                | A            |                    | 9999 3                                  |                 | $\overline{6}$  | 5         | 'n                          | ħ               | 'n              | r <sub>9</sub>  | ۰q        | <b>Ig</b>       | <b>G</b>          | $\overline{2}$<br>5 | ٠g               |                   |                                                           |                                  |                  |                   |                  |                  |                     |                                  |                 |                         | <b>ig</b>           | 50                 |
|                | 11-02-2010                     |                         | 9999 2bbto@casa.es                                | España                                                       | Madr <sup>20</sup>   |                        | a                             | A            |                    | juan Perez 999917                       |                 |                 |           |                             |                 |                 |                 |           |                 |                   |                     |                  |                   |                                                           |                                  |                  |                   |                  |                  |                     |                                  |                 |                         | 5<br>Y.             |                    |
|                | 27-09-2011                     |                         | 9999 maria16032010@prueba.es                      | España                                                       | Madr <sup>7</sup> 17 |                        | 3                             | A            |                    | maria pastc 9999                        |                 |                 |           |                             |                 |                 |                 |           |                 |                   |                     |                  |                   |                                                           |                                  |                  |                   |                  |                  |                     |                                  |                 |                         |                     |                    |
| $\alpha$       | 01-03-2011                     |                         | 9999 maria01032011 1@prueba.es                    | España                                                       | Madr <sup>15</sup>   |                        | h                             | s            |                    | maria pastc 9999                        |                 |                 |           |                             |                 |                 |                 |           |                 |                   |                     |                  |                   |                                                           |                                  |                  |                   |                  |                  |                     |                                  |                 |                         |                     |                    |
|                | 10 21-09-2011                  |                         | 9999 prueba2109@prueba.es                         | España<br>Rangla Dech, Evtra 22                              | Madr <sup>16</sup>   |                        | в<br>$\overline{\phantom{a}}$ |              |                    | maria pastc 9999 10<br>Antor Pruel 9999 |                 | 50              | 10        | 10                          | 10              | 10              | 10              | 10        | 510             | 50                | 10                  | 510<br>10        | 50                | 10                                                        | 10                               | 10               | 510               | 10               | 10               | 10<br>10            |                                  |                 |                         |                     | 50                 |
|                | 11 21-02-2011<br>12 20-09-2011 |                         | 9999 q@w.com<br>9999 mariaprueba20septterce Arial | $-10$<br>$\overrightarrow{A}$ $\overrightarrow{A}$           |                      | 99 - % 000             | ℐ                             | s<br>B       |                    | maria pastc 9999.10                     |                 |                 |           |                             |                 |                 |                 |           |                 |                   |                     |                  |                   |                                                           |                                  |                  |                   |                  |                  |                     |                                  |                 |                         | ٩                   |                    |
|                | 13 04-03-2010                  |                         | 9999 maria4032010@prueba.                         |                                                              |                      |                        |                               | c            |                    | maria pastc 9999.8                      |                 |                 | ×,        |                             |                 |                 |                 |           |                 |                   | к,                  | 'n.<br>и         | 松                 | и                                                         | 內                                | v.               |                   |                  |                  |                     | 'n.                              | ħ               |                         |                     |                    |
|                | 14 19-10-2010                  |                         | $\mathbf{M}$<br>9999 1111@orion.es                | $K \equiv$<br>$\mathbb{H}$ - 3 - $\mathbf{A}$ - $\mathbf{A}$ |                      |                        | 醒                             |              |                    | Antor Pruel 9999;                       |                 |                 |           |                             |                 |                 |                 |           |                 |                   |                     |                  |                   |                                                           |                                  |                  |                   |                  |                  |                     |                                  |                 |                         |                     |                    |
|                | 15 20-09-2011                  |                         | 9999 mariaprueba20septsegunde@m.Ennett            |                                                              | Modeler To           |                        | ×.                            | $\mathsf{D}$ |                    | maria maria 9999210                     |                 |                 |           |                             |                 |                 |                 |           |                 |                   |                     |                  |                   |                                                           |                                  |                  |                   |                  |                  |                     |                                  |                 |                         |                     |                    |
|                | 16 24-02-2011                  |                         | 9999 a@a.com                                      | ortar                                                        |                      |                        |                               | U            |                    | Pruel Grafic 9999: 10                   |                 | 50              | 70        | 10                          | 10              | 10              | 10              | 50        | 510             | 50                | 10                  |                  | 50                | '10                                                       | 10                               | 10               | 10                | 10               | 510              | 50<br>10            | 510                              | 10              |                         | 12                  | 73                 |
|                | 17 01-03-2011                  |                         | 9999 kifdsoiusdfi@hotmail.com Copian              |                                                              |                      |                        |                               | W            |                    | Juan Garci 9999:5                       |                 | <b>F</b>        |           |                             |                 |                 |                 |           | 'n              |                   |                     |                  |                   |                                                           |                                  |                  |                   |                  |                  |                     |                                  |                 |                         | ħ,<br>и             |                    |
|                | 18 13-09-2011                  |                         | 9999 f.gonzalez@stic.upcom                        | Pegar                                                        |                      |                        |                               | А            |                    | fran gonz: 9999)                        |                 |                 |           |                             |                 |                 |                 |           |                 |                   |                     |                  |                   |                                                           |                                  |                  |                   |                  |                  |                     |                                  |                 |                         |                     |                    |
|                | 19 12-02-2010<br>20 20-09-2011 |                         | 9999 S@s.com<br>9999 mariaprueba20sept@pn         | Pegado especial                                              |                      |                        |                               | c            |                    | Antor Pruel 9999)<br>maria pastc 9999.0 |                 |                 |           |                             |                 |                 |                 |           |                 |                   |                     |                  |                   |                                                           |                                  |                  |                   |                  |                  |                     |                                  |                 |                         | l'q                 |                    |
|                | 21 20-09-2011                  |                         | 9999 mariaprueba20septcuart                       | Insertar                                                     |                      |                        |                               | c            |                    | maria pastc 9999-10                     |                 |                 |           |                             |                 |                 |                 |           |                 |                   |                     |                  | Y.                |                                                           | $\frac{4}{6}$                    | r,               |                   |                  |                  |                     | 510                              |                 |                         | ħ                   |                    |
|                | 22 19-10-2010                  |                         | 9999 maria19102010_2@prue                         | Eliminar                                                     |                      |                        |                               | N            |                    | maria pastc 9999-                       |                 |                 |           |                             |                 |                 |                 |           |                 |                   |                     |                  |                   |                                                           |                                  |                  |                   |                  |                  |                     |                                  |                 |                         |                     |                    |
|                | 23 27-09-2011                  |                         | 9999 maria15102010@prueba                         |                                                              |                      |                        |                               | $\Omega$     |                    | maria pastc 9999-                       |                 |                 |           |                             |                 |                 |                 |           |                 |                   |                     |                  |                   |                                                           |                                  |                  |                   |                  |                  |                     |                                  |                 |                         |                     |                    |
|                | 24 21-09-2011                  |                         | 9999 maria19102010@prueba                         | Borrar contenido                                             |                      |                        |                               | c            |                    | maria paste 9999                        |                 |                 |           |                             |                 |                 |                 |           |                 |                   |                     |                  |                   |                                                           |                                  |                  |                   |                  |                  |                     |                                  |                 |                         |                     |                    |
| 25             |                                |                         | 矕                                                 | Formato de celdas                                            |                      |                        |                               |              |                    |                                         |                 |                 |           |                             |                 |                 |                 |           |                 |                   |                     |                  |                   |                                                           |                                  |                  |                   |                  |                  |                     |                                  |                 |                         |                     |                    |
| 26<br>27       |                                |                         |                                                   | Alto de fila                                                 |                      |                        |                               |              |                    |                                         |                 |                 |           |                             |                 |                 |                 |           |                 |                   |                     |                  |                   |                                                           |                                  |                  |                   |                  |                  |                     |                                  |                 |                         |                     |                    |
| 28             |                                |                         |                                                   | Ocultar                                                      |                      |                        |                               |              |                    |                                         |                 |                 |           |                             |                 |                 |                 |           |                 |                   |                     |                  |                   |                                                           |                                  |                  |                   |                  |                  |                     |                                  |                 |                         |                     |                    |
| 29             |                                |                         |                                                   | Mostrar                                                      |                      |                        |                               |              |                    |                                         |                 |                 |           |                             |                 |                 |                 |           |                 |                   |                     |                  |                   |                                                           |                                  |                  |                   |                  |                  |                     |                                  |                 |                         |                     |                    |
| 30             |                                |                         |                                                   |                                                              |                      |                        |                               |              |                    |                                         |                 |                 |           |                             |                 |                 |                 |           |                 |                   |                     |                  |                   |                                                           |                                  |                  |                   |                  |                  |                     |                                  |                 |                         |                     |                    |
| 31             |                                |                         |                                                   |                                                              |                      |                        |                               |              |                    |                                         |                 |                 |           |                             |                 |                 |                 |           |                 |                   |                     |                  |                   |                                                           |                                  |                  |                   |                  |                  |                     |                                  |                 |                         |                     |                    |
| 32             |                                |                         |                                                   |                                                              |                      |                        |                               |              |                    |                                         |                 |                 |           |                             |                 |                 |                 |           |                 |                   |                     |                  |                   |                                                           |                                  |                  |                   |                  |                  |                     |                                  |                 |                         |                     |                    |
|                |                                |                         | IK ( > >   Hoja1 Hoja2 Hoja3 2                    |                                                              |                      |                        |                               |              |                    |                                         |                 |                 |           |                             |                 |                 |                 |           |                 |                   |                     |                  |                   |                                                           |                                  |                  |                   |                  |                  |                     |                                  |                 |                         | $-\Box$             |                    |
| Listo          |                                |                         |                                                   |                                                              |                      |                        |                               |              |                    |                                         |                 |                 |           |                             |                 |                 |                 |           |                 |                   |                     |                  |                   |                                                           |                                  |                  |                   |                  | Recuento: 3700   |                     | □□ 100% →                        |                 |                         |                     |                    |
|                | 暨                              |                         |                                                   | 陪                                                            |                      |                        |                               |              |                    |                                         |                 |                 |           |                             |                 |                 |                 |           |                 |                   |                     |                  |                   |                                                           |                                  |                  |                   |                  |                  |                     |                                  |                 | ES - 图 口 to             | 11:53<br>04/10/2011 |                    |

<span id="page-8-1"></span>**Ilustración 11: Hoja de Excel con respuestas de alumnos**

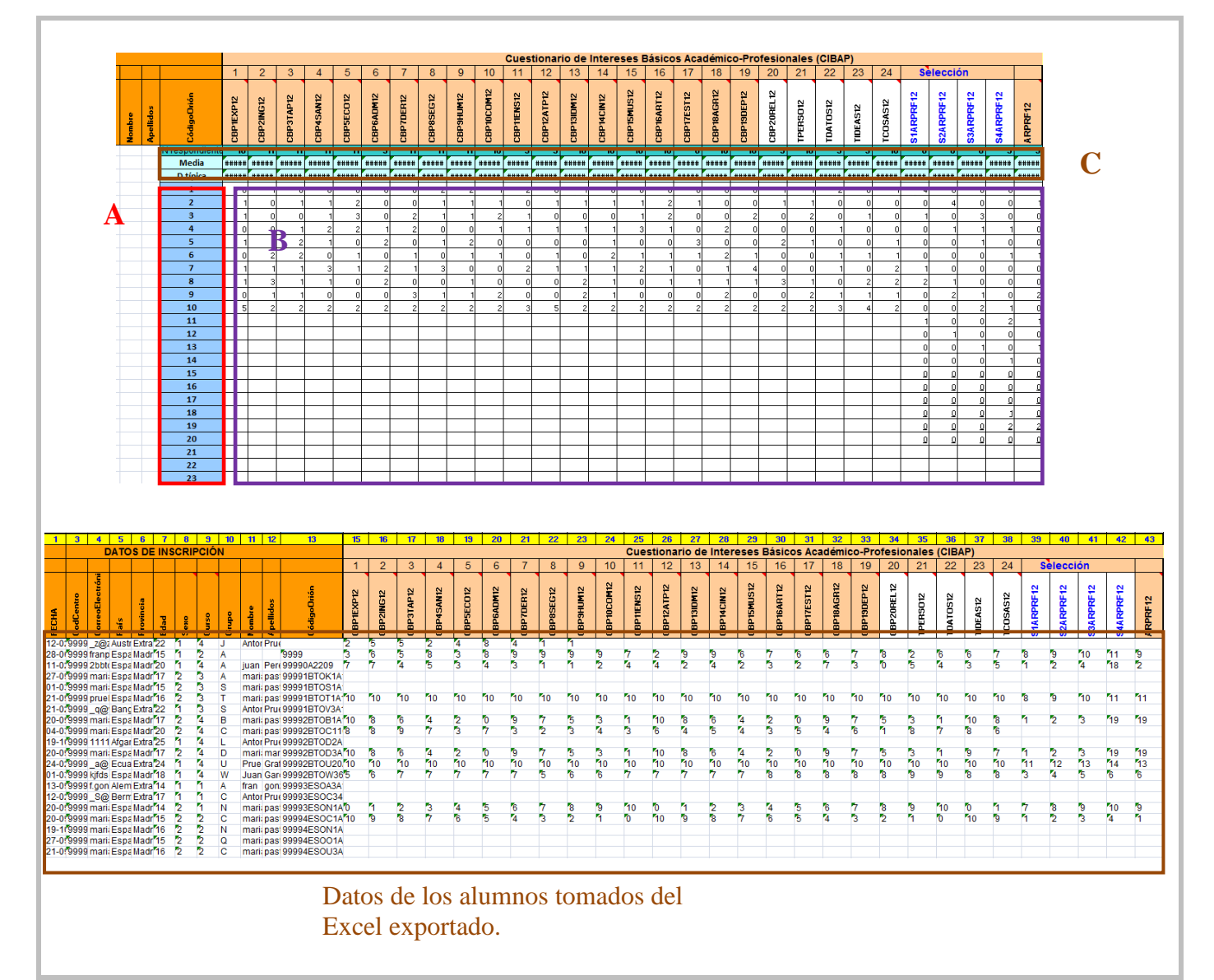

**Ilustración 12: Hoja de Excel del cálculo**

<span id="page-9-0"></span>En la Ilustración 12 podemos ver una columna de valores numéricos en azul **(A)** que son los valores de las respuestas de los cuestionarios y que se puede seguir a partir del Libro de Códigos elaborado por el Proyecto Orión. A continuación aparecerá el número de veces que ha sido seleccionado cada uno de los valores por todos los alumnos que el orientador haya seleccionado y pegado en la parte inferior **(B)**. Por último encontramos en la parte de arriba las filas de Media y Desviación típica donde el orientador podrá comprobar los valores medios y las desviaciones típicas de los alumnos de su centro según cada variable **(C)** .

Una de las novedades que presenta Myvip este año es la posibilidad de "**enviar comentarios" (A)** a los alumnos que ya han realizado los cuestionarios. El orientador puede decidir a qué alumnos se les va a enviar el mensaje, bien a los alumnos seleccionados o bien a todos los alumnos de la lista **(B)**.

![](_page_10_Picture_56.jpeg)

Una vez escrito el texto en el espacio correspondiente, se debe pulsar "enviar" **(C)**. Una vez se haya mandado el comentario aparecerá un texto de confirmación **(D)**.

El comentario fue enviado con éxito a los alumnos seleccionados **Enviar** 

**D**

### <span id="page-11-0"></span>**3. ACCESO A INFORMES DE ALUMNOS**

Desde el escritorio Orión para orientadores se puede acceder a los informes de todos los alumnos que han realizado el cuestionario. Los informes que aparecen son los mismos que tienen los alumnos en su página personal: informe de intereses académicos, informe de valores vocacionales e informe personal.

#### <span id="page-11-1"></span>**3.1. INFORME DE INTERESES ACADÉMICOS**

Para acceder al Informe de intereses académicos deberemos posicionarnos sobre el alumno escogido y debajo de la columna de Informe intereses académicos pulsar sobre la opción **"Ver" (A)**. Automáticamente nos dirigirá a una nueva ventana donde aparecerá el informe en el mismo formato que aparece a los alumnos.

| Estás en: Orion > Mi escritorio Orión                                                                                                    |                      |                                                            |               |                            |                             |                           |                                   |
|----------------------------------------------------------------------------------------------------|----------------------|------------------------------------------------------------|---------------|----------------------------|-----------------------------|---------------------------|-----------------------------------|
|                                                                                                    |                      |                                                            |               |                            |                             |                           | B Hola Dña.Orión, Beca Salir      |
| <b>Datos personales</b>                                                                                                    |                      |                                                            |               |                            |                             |                           |                                   |
| Nombre: Beca, Orión                                                                                                    |                      |                                                            |               |                            |                             |                           |                                   |
| NIF: 999999999                                                                                                    |                      |                                                            |               |                            |                             |                           |                                   |
| Teléfono de contacto: 917343950<br>Dirección: c/universidad Comillas                                                                                                    | Código postal: 28049 |                                                            |               |                            |                             |                           |                                   |
|                                                                                                    |                      |                                                            |               |                            |                             |                           |                                   |
| Puede<br>x Exportar datos a Excel                                                                                                    |                      |                                                            |               |                            |                             |                           |                                   |
|                                                                                                    | <b>Grupo</b>         | de los resultados MyVip de sus alumnos<br><b>Apellidos</b> | <b>Nombre</b> | Acceso a<br>'My vocational | <b>Informe</b><br>intereses | <b>Informe</b><br>valores | <b>Informe</b><br><b>Personal</b> |
| $\blacktriangledown$                                                                                                    | B                    | 21 octubre                                                 | maria         | e-Portfolio'<br>Ver        | académicos<br>Ver           | vocacionales<br>Ver       | Ver                               |
| $\checkmark$                                                                                                    | A                    | pastor                                                     | maria         | Ver                        | А<br>Ver                    | Ver                       | Ver                               |
| $\overline{\mathbf{v}}$                                                                                                    | в                    | Bai                                                        | Raju          | Ver                        | Ver                         | Ver                       | Ver                               |
| $\checkmark$                                                                                                    | C                    | pastor                                                     | maria         | Ver                        | Ver                         | Ver                       | Ver                               |
| $\overline{\mathbf{v}}$                                                                                                    | A                    | prueba                                                     | maria         | Ver                        | Ver                         | Ver                       | Ver                               |
| $\overline{\mathbf{v}}$                                                                                                    | B                    | prueba                                                     | Antonio       | Ver                        | Ver                         | Ver                       | Ver                               |
| Visualización de los informes y cuestionarios de alumnos registrados en el centro Demo Pruebas<br>Curso<br>3º ESO<br>4º ESO<br>4º ESO<br>3º ESO<br>4º ESO<br>1º Bachillerato<br>$\overline{\mathbf{v}}$<br>1º Bachillerato | G                    | pastor                                                     | maria         | Ver                        | Ver                         | Ver                       | Ver                               |

**Ilustración 13: Acceso a informe de intereses académicos**

<span id="page-11-2"></span>Este primer informe tendrá un aspecto parecido al que se muestra en la ilustración 14. Los orientadores tienen la opción de imprimir una copia de este documento para su propio uso o para las posibles reuniones con los alumnos de cara a una orientación académico profesional y para ello deben pulsar sobre la opción **"Imprimir" (B)**. Así mismo puede **"Exportar en PDF" (C)** el informe para que pueda guardarse como documento en el ordenador o bien imprimirlo de forma más cómoda.

![](_page_12_Figure_0.jpeg)

<span id="page-12-0"></span>**Ilustración 14: Informe de intereses académico-profesionales**

#### <span id="page-13-0"></span>**3.2. INFORME DE VALORES VOCACIONALES**

Para acceder al Informe de valores vocacionales deberemos posicionarnos sobre el alumno escogido y debajo de la columna de Informe valores vocacionales pulsar sobre la opción **"Ver" (A)**. Automáticamente nos dirigirá a una nueva ventana donde aparecerá el informe en el mismo formato que aparece a los alumnos.

|                                                                                                    |                      |                  |                  | MAN.<br>CONSEJERÍA DE EDUCACIÓN<br>CAJA MADRID<br><b>Comunidad de Madrid</b>                                                      |                                                  |                                           |                                   |
|----------------------------------------------------------------------------------------------------|----------------------|------------------|------------------|----------------------------------------------------------------------------------------------------|--------------------------------------------------|-------------------------------------------|-----------------------------------|
| Estás en: Orion > Mi escritorio Orión                                                                                                    |                      |                  |                  |                                                                                                    |                                                  |                                           | B Hola Dña.Orión, Beca Salir      |
| <b>Datos personales</b>                                                                                                    |                      |                  |                  |                                                                                                    |                                                  |                                           |                                   |
| Nombre: Beca, Orión                                                                                                    |                      |                  |                  |                                                                                                    |                                                  |                                           |                                   |
| NTF: 999999999<br>Teléfono de contacto: 917343950                                                                                                    |                      |                  |                  |                                                                                                    |                                                  |                                           |                                   |
| Dirección: c/universidad Comillas                                                                                                    | Código postal: 28049 |                  |                  |                                                                                                    |                                                  |                                           |                                   |
| Datos filtrados por el curso académico 2010-2011 v<br>Puede   Exportar datos a Excel de los resultados MyVip de sus alumnos<br>Visualización de los informes y cuestionarios de alumnos registrados en el centro Demo Pruebas |                      |                  |                  |                                                                                                    |                                                  |                                           |                                   |
| Curso                                                                                                    | Grupo                | <b>Apellidos</b> | <b>Nombre</b>    | Acceso a<br>'My vocational<br>e-Portfolio'                                                                                        | <b>Informe</b><br><b>intereses</b><br>académicos | <b>Informe</b><br>valores<br>vocacionales | <b>Informe</b><br><b>Personal</b> |
| 3º ESO<br>$\checkmark$                                                                                                    | в                    | 21 octubre       | maria            | Ver                                                                                                    | Ver                                              | Ver<br>A                                  | Ver                               |
| $\checkmark$<br>4º ESO                                                                                                    | $\overline{A}$       | pastor           | maria            | Ver                                                                                                    | Ver                                              | Ver                                       | Ver                               |
| $\overline{\mathbf{v}}$<br>4º ESO                                                                                                    | B                    | Bai              | Raju             | Ver                                                                                                    | Ver                                              | Ver                                       | Ver                               |
| $\checkmark$<br>3º ESO                                                                                                    | C                    | pastor           | maria            | Ver                                                                                                    | Ver                                              | Ver                                       | Ver                               |
| 4º ESO<br>$\checkmark$                                                                                                    | A                    | prueba           | maria            | Ver                                                                                                    | Ver                                              | Ver                                       | Ver                               |
| $\overline{\mathbf{v}}$<br>1º Bachillerato                                                                                                    | B                    | prueba           | Antonio          | Ver                                                                                                    | Ver                                              | Ver                                       | Ver                               |
| $\overline{\mathbf{v}}$<br>1º Bachillerato                                                                                                    | G                    | pastor           | maria            | Ver                                                                                                    | Ver                                              | Ver                                       | Ver                               |
| $\overline{\mathbf{v}}$<br>2º Bachillerato                                                                                                    | A                    | Aqustín          | Pilar            | Ver                                                                                                    | $Ver$                                            | $Ver$                                     | Ver                               |
|                                                                                                    |                      |                  | © Proyecto Orion | Vicente Hernández Francol C/ Universidad Comillas, 3 -28049 Madrid. Tel. (34) 917343950 (ext. 275) e-mail: ai.orion@upcomillas.es |                                                  |                                           |                                   |

<span id="page-13-1"></span>**Ilustración 15: Acceso a informe de valores vocacionales**

![](_page_14_Picture_13.jpeg)

<span id="page-14-0"></span>**Ilustración 16: Informe de valores vocacionales**

#### <span id="page-15-0"></span>**3.3. INFORME PERSONAL**

Para acceder al Informe Personal deberemos posicionarnos sobre el alumno escogido y debajo de la columna de Informe valores vocacionales pulsar sobre la opción **"Ver" (A)**. Automáticamente nos dirigirá a una nueva ventana donde aparecerá el informe en el mismo formato que aparece a los alumnos.

Para imprimir el informe seguir el mismo procedimiento empleado en los puntos anteriores y para volver al escritorio Orión bastará con cerrar la ventana en que se nos ha abierto el informe.

El informe será como el mostrado en la Ilustración 17.

| Estás en: Orion > Mi escritorio Orión                                                                                                    |                      |                  |               | ww<br>CONSEJERÍA DE EDUCACIÓN<br><b>CAJA MADRIE</b><br><b>Comunidad de Madrid</b> |                                                  |                                           | Hola Dña.Orión, Beca Salir        |
|----------------------------------------------------------------------------------------------------|----------------------|------------------|---------------|-----------------------------------------------------------------------------------|--------------------------------------------------|-------------------------------------------|-----------------------------------|
| <b>Datos personales</b>                                                                                                    |                      |                  |               |                                                                                   |                                                  |                                           |                                   |
| Nombre: Beca, Orión<br>NIF: 999999999<br>Teléfono de contacto: 917343950<br>Dirección: c/universidad Comillas                                                                                                    | Código postal: 28049 |                  |               |                                                                                   |                                                  |                                           |                                   |
| Datos filtrados por el curso académico 2010-2011 v<br>Puede X Exportar datos a Excel de los resultados MyVip de sus alumnos<br>Visualización de los informes y cuestionarios de alumnos registrados en el centro Demo Pruebas |                      |                  |               |                                                                                   |                                                  |                                           |                                   |
| Curso                                                                                                    | Grupo                | <b>Apellidos</b> | <b>Nombre</b> | Acceso a<br>'My vocational<br>e-Portfolio'                                        | <b>Informe</b><br><b>intereses</b><br>académicos | <b>Informe</b><br>valores<br>vocacionales | <b>Informe</b><br><b>Personal</b> |
| $\overline{\mathbf{v}}$<br>3º ESO                                                                                                    | B                    | 21 octubre       | maria         | Ver                                                                               | Ver                                              | Ver                                       | Ver                               |
| $\mathbf{v}$<br>4º ESO                                                                                                    | $\mathsf{A}$         | pastor           | maria         | Ver                                                                               | Ver                                              | Ver                                       | Ver                               |
| $\overline{\mathbf{v}}$<br>4º ESO                                                                                                    | B                    | Bai              | Raju          | Ver                                                                               | Ver                                              | Ver                                       | Ver                               |
| 3º ESO<br>$\vee$                                                                                                    | C                    | pastor           | maria         | Ver                                                                               | Ver                                              | Ver                                       | Ver                               |
| $\overline{\mathbf{v}}$<br>4º ESO                                                                                                    | A                    | prueba           | maria         | Ver                                                                               | Ver                                              | Ver                                       | Ver                               |
| $\overline{\mathbf{v}}$<br>1º Bachillerato                                                                                                    | B                    | prueba           | Antonio       | Ver                                                                               | <b>Ver</b>                                       | <b>Ver</b>                                | <b>Ver</b>                        |
| $\vee$<br>1º Bachillerato                                                                                                    | G                    | pastor           | maria         | Ver                                                                               | Ver                                              | Ver                                       | Ver                               |
|                                                                                                    |                      | Aqustín          | Pilar         | Ver                                                                               |                                                  |                                           |                                   |
| $\overline{\mathbf{v}}$<br>2º Bachillerato                                                                                                    | A                    |                  |               |                                                                                   | Ver                                              | Ver                                       | Ver                               |

<span id="page-15-1"></span>**Ilustración 17: Acceso a Informe Personal**

Nombre: 3ESO12 Apellidos: (PRUEBA) Edad: 14 Curso: 3º ESO(2012) Centro:

**Provecto Académico** 

- > Durante este curso: Realizo tercero de ESO por primera vez
- > ¿Piensas que promocionaras a Cuarto de ESO? Sí, promocionar a cuarto, con todas las asignaturas aprobadas
- > En el supuesto de realizar un Programa de Cualificación Profesional, me gustaría cursar: Estoy seguro de que no quiero realizar un Programa de<br>Cualificación Profesional Inicial
- 
- > En el supuesto de aprobar 4º de ESO me gustaría cursar: Bachillerato
- > En el supuesto de realizar un Ciclo Formativo de Grado Medio, me gustaría: Estoy seguro que no deseo hacer un ciclo formativo de grado medio
- > En el supuesto de cursar Bachillerato, mi modalidad preferida sería: Ciencias y Tecnología. Opción Ciencias de la Salud
- > En caso de terminar el Bachillerato, me gustaría hacer: Preferentemente Estudios Universitarios
- » Me gustaría realizar en Cuarto de ESO el siguiente itinerario: A.2 Matemáticas B; Biología y Geología; Física y Química; Informática
- > La materia optativa que me gustaría cursar en 4º de ESO es: Itinerario A.1; A.2; A.3: Ampliación de Matemáticas
- > La opción de matemáticas que me gustaría realizar en 4º de ESO es: Matemáticas-B
- > En el supuesto de realizar estudios Universitarios, me gustaría cursar: Trabajo Social

**Ibservaciones Relevantes** 

- > Área Vocacional de Interés Preferente: ENSEÑANZA Y ORIENTACIÓN
- > Valor Vocacional Preferente: FUNCIONARIO O ASALARIADO
- > Llegar a trabajar en la profesión de mi interés, depende de: Mi esfuerzo personal y perseverancia
- > ¿Has repetido curso alguna vez?: Nunca
- > En el curso anterior mis calificaciones han sido: Ningún suspenso
- > En relación con el nivel de mi curso, me situaría: Entre los cinco últimos
- > Posición social familiar autopercibida: ALTO
- > En general, en el conjunto de mi vida personal actualmente me siento: Bastante Feliz

<span id="page-16-0"></span>'omenta los datos de este informe con el orientador de tu Centro o con tu tutor antes de confirmar tus elecciones profesionales y académicos de<br>ontinuidad de estudios

Volver a My vocational e-Portfolio Imprimir

**Ilustración 18: Informe personal**

#### <span id="page-17-0"></span>**3.4. ACCESO A "MY VOCATIONAL E-PORTFOLIO"**

| Estás en: Orion > Mi escritorio Orión                                                                                                    |                                                                                                    |                  |                  | w<br><b>CONSEJERÍA DE EDUCACIÓN</b><br>CAJA MADRID<br><b>Comunidad de Madrid</b> |                                                                                                    |                                           | Hola Dña.Orión, Beca Salir        |  |  |  |  |  |  |  |
|----------------------------------------------------------------------------------------------------|----------------------------------------------------------------------------------------------------|------------------|------------------|----------------------------------------------------------------------------------|----------------------------------------------------------------------------------------------------|-------------------------------------------|-----------------------------------|--|--|--|--|--|--|--|
| <b>Datos personales</b>                                                                                                    |                                                                                                    |                  |                  |                                                                                  |                                                                                                    |                                           |                                   |  |  |  |  |  |  |  |
| Nombre: Beca, Orión<br>NIF: 999999999<br>Teléfono de contacto: 917343950<br>Dirección: c/universidad Comillas<br>Puede<br>Visualización de los informes y cuestionarios de alumnos registrados en el centro Demo Pruebas | Código postal: 28049<br>Datos filtrados por el curso académico 2010-2011 M<br>Exportar datos a Excel de los resultados MyVip de sus alumnos |                  |                  |                                                                                  |                                                                                                    |                                           |                                   |  |  |  |  |  |  |  |
| Curso                                                                                                    | Grupo                                                                                                    | <b>Apellidos</b> | <b>Nombre</b>    | Acceso a<br>'My vocational<br>e-Portfolio'                                       | <b>Informe</b><br><b>intereses</b><br>académicos                                                                                  | <b>Informe</b><br>valores<br>vocacionales | <b>Informe</b><br><b>Personal</b> |  |  |  |  |  |  |  |
| 3º ESO<br>$\checkmark$                                                                                                    | в                                                                                                    | 21 octubre       | maria            | Ver                                                                              | Ver                                                                                                    | Ver                                       | Ver                               |  |  |  |  |  |  |  |
| $\blacktriangledown$<br>4º ESO                                                                                                    | A                                                                                                    | pastor           | maria            | Ver                                                                              | Ver                                                                                                    | Ver                                       | <b>Ver</b>                        |  |  |  |  |  |  |  |
| $\blacktriangledown$<br>4º ESO                                                                                                    | в                                                                                                    | Bai              | Raju             | Ver                                                                              | Ver                                                                                                    | Ver                                       | Ver                               |  |  |  |  |  |  |  |
| $\checkmark$<br>3º ESO                                                                                                    | c                                                                                                    | pastor           | maria            | <b>Ver</b>                                                                       | <b>Ver</b>                                                                                                    | <b>Ver</b>                                | <b>Ver</b>                        |  |  |  |  |  |  |  |
| $\overline{\mathbf{v}}$<br>4º ESO                                                                                                    | A                                                                                                    | prueba           | maria            | Ver                                                                              | Ver                                                                                                    | Ver                                       | Ver                               |  |  |  |  |  |  |  |
| $\overline{\mathbf{v}}$<br>1º Bachillerato                                                                                                    | B                                                                                                    | prueba           | Antonio          | Ver                                                                              | Ver                                                                                                    | Ver                                       | Ver                               |  |  |  |  |  |  |  |
| $\blacktriangledown$<br>1º Bachillerato                                                                                                    | G                                                                                                    | pastor           | maria            | Ver                                                                              | Ver                                                                                                    | Ver                                       | Ver                               |  |  |  |  |  |  |  |
| $\checkmark$<br>2º Bachillerato                                                                                                    | A                                                                                                    | Aqustín          | Pilar            | $Ver$                                                                            | <b>Ver</b>                                                                                                    | Ver                                       | <b>Ver</b>                        |  |  |  |  |  |  |  |
|                                                                                                    |                                                                                                    |                  | C Proyecto Orion |                                                                                  | Vicente Hernández Francol C/ Universidad Comillas, 3 -28049 Madrid. Tel. (34) 917343950 (ext. 275) e-mail: ai.orion@upcomillas.es |                                           |                                   |  |  |  |  |  |  |  |

**Ilustración 19: Acceso a "My vocational e-Portfolio"**

<span id="page-17-1"></span>Pulsando sobre la primera de las opciones **"Acceso a My vocational e-Portfolio" (A)** los orientadores tendrán acceso a la pantalla inicial de usuarios registrados. Desde ahí se puede acceder a todos los cuestionarios de los alumnos y a los informes. Para salir de este apartado únicamente es necesario cerrar la nueva ventana que se ha generado.

# <span id="page-18-0"></span>**4. CIERRE DE LA SESIÓN COMO ORIENTADOR**

Para finalizar la sesión de Myvip, los orientadores deben pulsar sobre la opción **"Salir" (A)** que aparece a la derecha del encabezado de la página web (Ilustración 19).

![](_page_18_Figure_2.jpeg)

**Ilustración 20: Cierre de la sesión orientadores**

<span id="page-18-1"></span>Los orientadores podrán nuevamente acceder al sistema desde cualquier ordenador con conexión a Internet siguiendo los pasos expuesto en la Ilustración 6. mostrada al inicio del documento.

# <span id="page-19-0"></span>**ANEXO 1: INSTRUCCIONES DE SEGURIDAD EN LA APLICACIÓN DEL CUESTIONARIO ORIÓN**

<span id="page-19-1"></span>A) Si tiene problemas de seguridad con la página de la universidad compruebe:

- 1.- Tiene instalado Internet Explorer 6 o superior
- 2.- El sitio de Comillas está dentro de los sitios de confianza.

Para añadir el sitio Comillas a los sitios de confianza:

1.- Abra un explorador y entre en las opciones de Internet: Herramientas --- Opciones de Internet.

![](_page_19_Picture_6.jpeg)

2.- Entre en la pestaña de Seguridad:

![](_page_20_Picture_45.jpeg)

3.- Seleccione sitios de confianza y pulse botón "Sitios":

![](_page_20_Picture_3.jpeg)

4.- Escriba la dirección de la página de la universidad [\(http://www.upcomillas.es\)](http://www.upcomillas.es/) y agréguelo. Tiene que tener desmarcada la opción "Requerir comprobación del servidor (https:) para todos los sitios de esta zona".

![](_page_21_Picture_36.jpeg)

5.- Por último, añada la dirección httpps://www.upcomillas.es. Tiene que tener desmarcada la opción "Requerir comprobación del servidor (https:) para todos los sitios de esta zona".

![](_page_21_Picture_37.jpeg)

<span id="page-22-0"></span>B) Hay que desactivar el bloqueador de pop-up. Se desactiva en Herramientas----Bloqueador de elementos emergentes

![](_page_22_Picture_17.jpeg)

![](_page_22_Picture_18.jpeg)

<span id="page-23-0"></span>C) Si se tiene instalada la barra de google o de yahoo hay que configurarla para permitir pop-up en Comillas o en su lugar desinstalarla (En el panel de control---agregar o quitar programas)

![](_page_23_Picture_1.jpeg)

En principio, siguiendo estas instrucciones tiene que permitir la aplicación del cuestionario sin problemas.

#### <span id="page-23-1"></span>D) Si aparece un mensaje de error

En algunos casos aparece a los alumnos o a los orientadores un mensaje en el que se indica "Se ha perdido la conexión. Por favor, vuelve a conectarte".

Para volver a la realización de los cuestionarios hay que pulsar sobre "vuelve a conectarte y automáticamente aparecerá la página inicial de acceso a My vocational e-portfolio (MYVIP) donde introduciremos el correo electrónico y la contraseña para seguir con los cuestionarios.

## <span id="page-24-0"></span>**ANEXO 2: INDICE DE ILUSTRACIONES**

![](_page_24_Picture_135.jpeg)